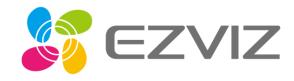

## Remote unlock

Setting part

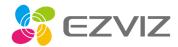

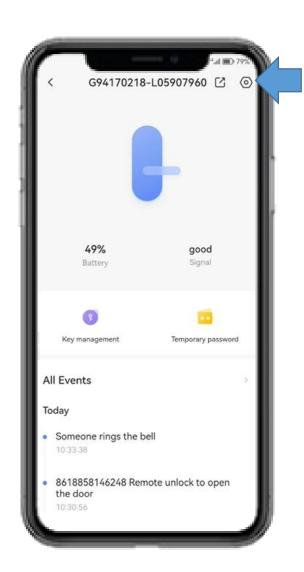

Setting

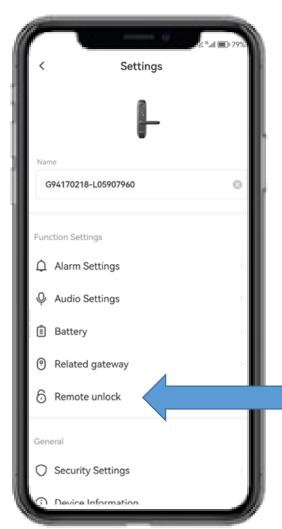

Remote unlock

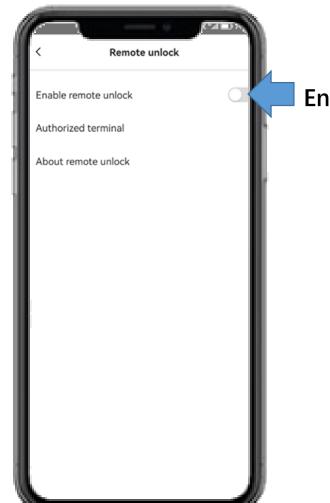

Enable

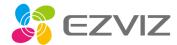

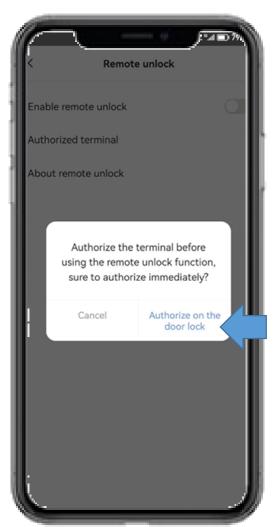

Authorize

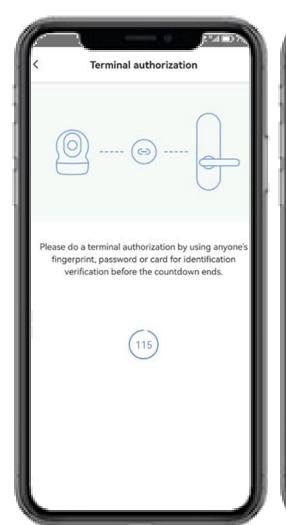

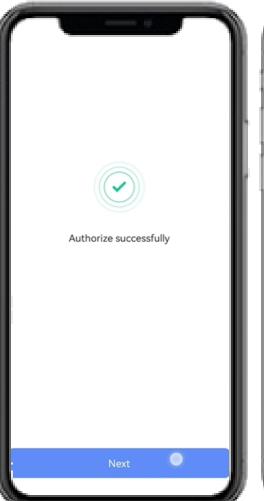

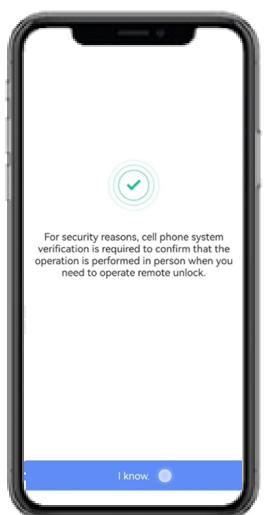

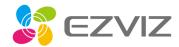

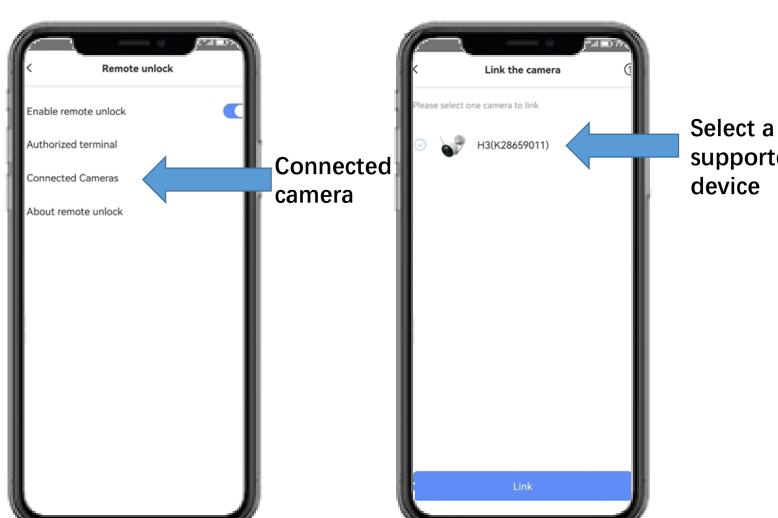

supported

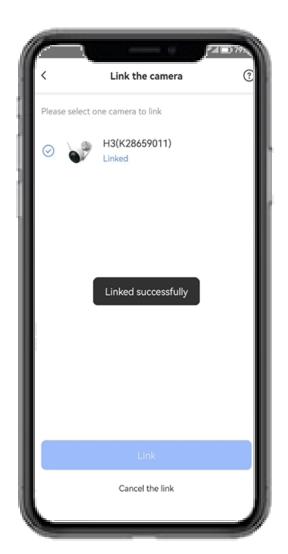

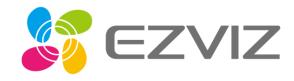

## Remote unlock

How to use this function

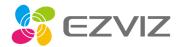

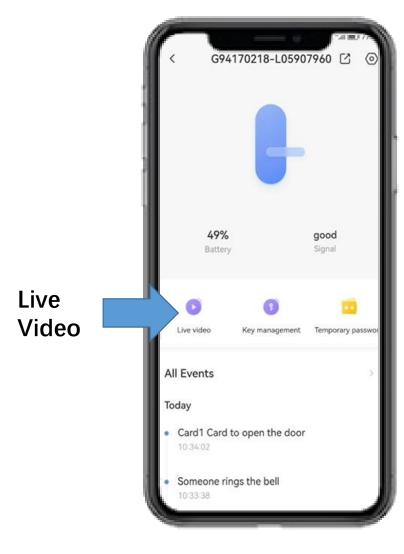

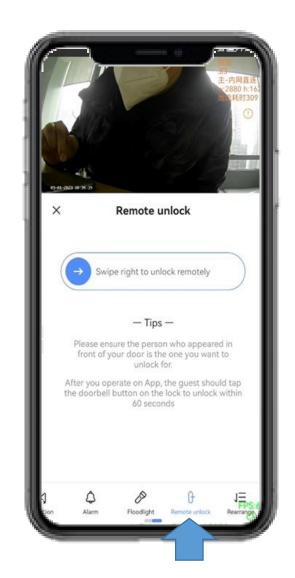

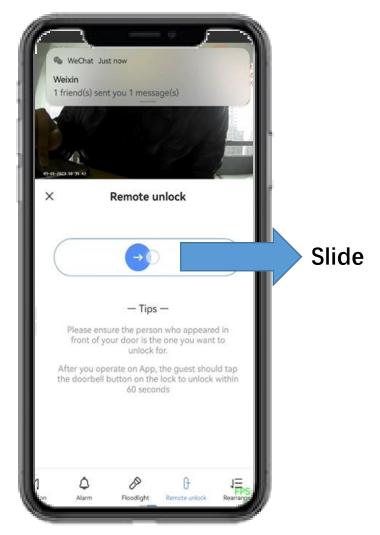

Remote unlock

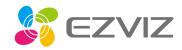

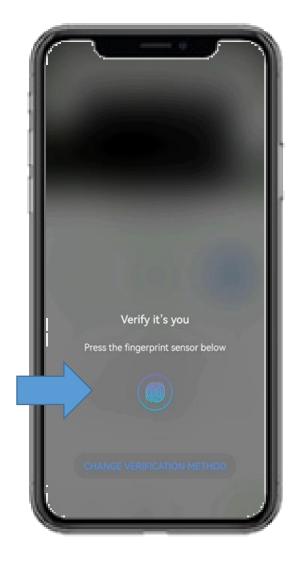

Verify

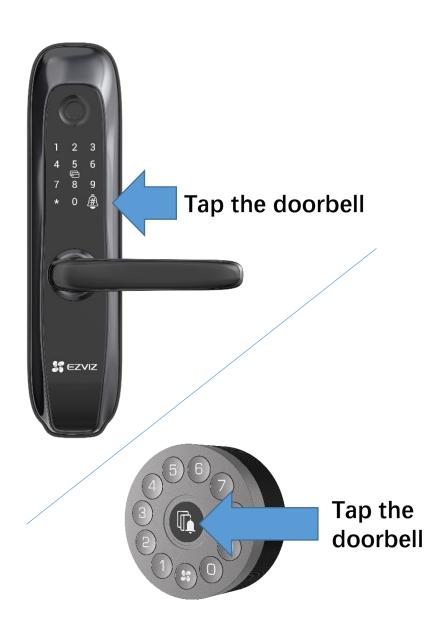

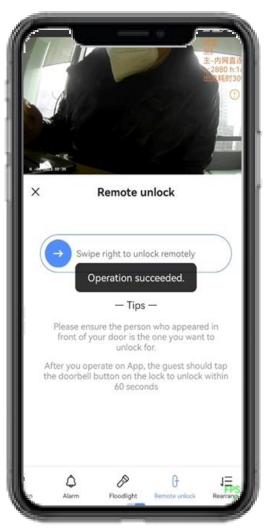

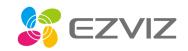

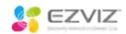

## REMOTE UNLOCKING FOR L2S/DL01S